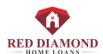

## Calculating a Mortgage Payment on a Financial Calculator Touch Fin RPN:

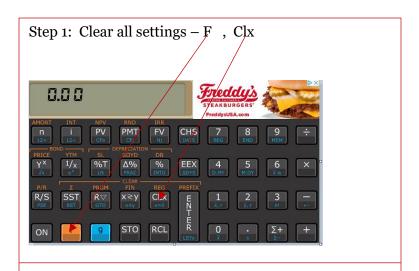

Step 2: Put in Loan Amount: \$000,000 = PV

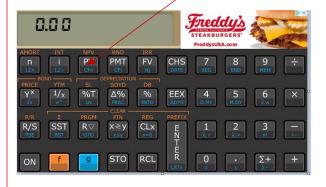

Step 3: Plug in Number of Months -360 = n for a 30 year loan.

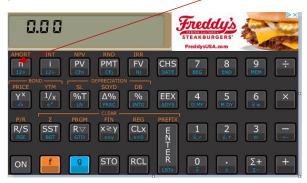

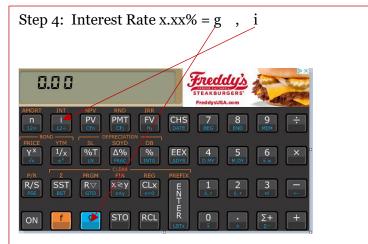

Step 5. Click PMT and you'll have your number.

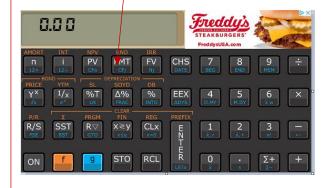

Call anytime with questions:

Rachel Porter (The better instructor)

Red Diamond Home Loans

817-733-5495

rachel@rdhloans.com